## **respar.txt**

This is a file with an assessment of each subbasin's performance. The file is located in the [resultdir](http://www.smhi.net/hype/wiki/doku.php?id=start:hype_file_reference:info.txt#model_options) folder. One file is printed for each [performance criterion](http://www.smhi.net/hype/wiki/doku.php?id=start:hype_file_reference:info.txt:criteria) included in the objective function given in [info.txt.](http://www.smhi.net/hype/wiki/doku.php?id=start:hype_file_reference:info.txt) X is the ordinal number of the performance criterion and the subbasin assessment is calculated for the same variables as that performace criterion. If more than nine criteria are included, the following are denoted by capital letters.

When ensemble or sequence simulations are made, the results from simulations (I=1  $\ldots$  n or I=sequence number>0) are written to files named subassX 00I.txt, where n is defined by num\_ens in [optpar.txt.](http://www.smhi.net/hype/wiki/doku.php?id=start:hype_file_reference:optpar.txt)

## **File content**

The first row defines average period (0=timesteply,  $1=$ daily,  $2=$ weekly,  $3=$ monthly,  $4=$ yearly) used for calculation. This period corresponds to the setting meanperiod in [info.txt](http://www.smhi.net/hype/wiki/doku.php?id=start:hype_file_reference:info.txt). Variable names and unit are also listed on row one. The second row is column headings. Thereafter follow subbasins which has observations, one on each row. The data limitation is the same as that of the calibration criteria. Missing values are indicated as -9999.

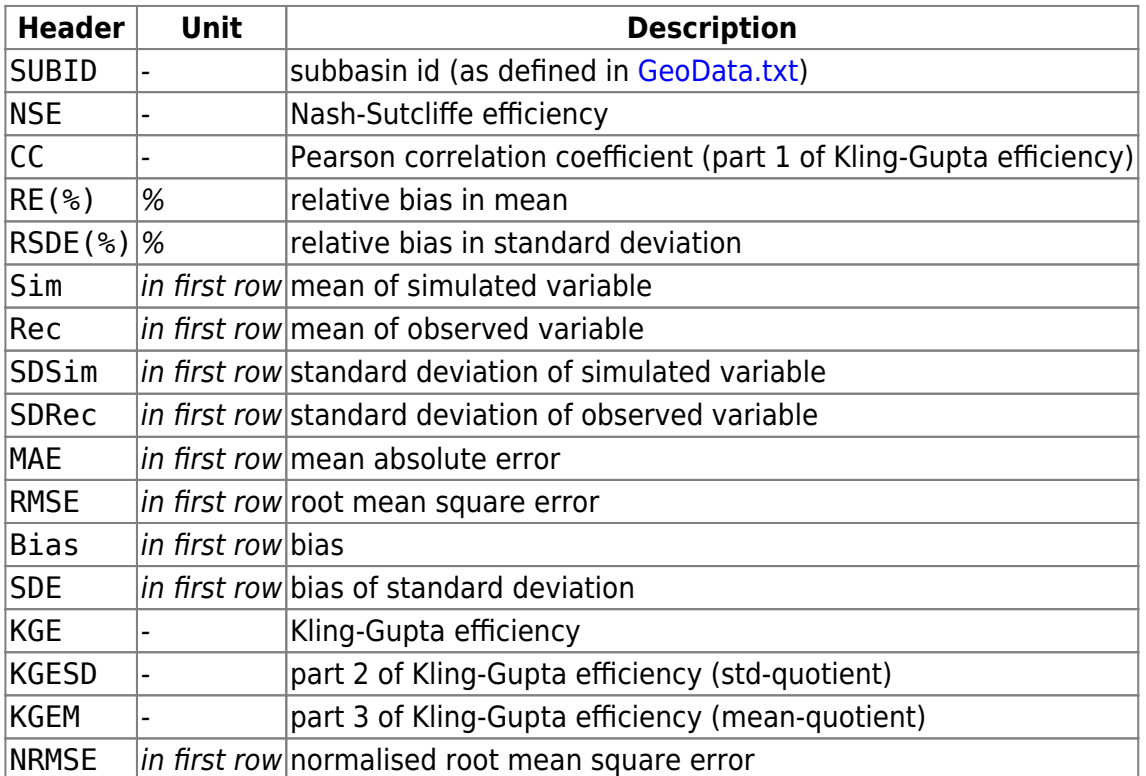

The columns include:

Example of subass1.txt:

 Subbasin assessment. Criteria is calculated for period 1. Variables: rout, cout Unit: m3/s SUBID NSE CC RE(%) RSDE(%) Sim Rec SDSim SDRec MAE RMSE Bias SDE KGE KGESD KGEM NRMSE 112 0.507 0.721 22.649 -68.38 0.058 0.047 0.068 0.1 0.038 0.07 0.011 -0.032 0.518 0.678 1.226 0.066 135 0.722 0.881 -20.802 0.398 0.308 0.389 0.409 0.407 0.146 0.214 -0.081 0.002 0.76 1.004 0.792 0.075